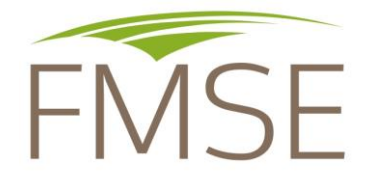

# **Programme influenza aviaire 2022**

# **Foire aux questions**

*Mise à jour : 19 juillet 2023*

### **1 – Comment se mettre à jour de ses cotisations au CIFOG, à l'ATM, et au fonds sanitaire du CIFOG ?**

Vous pouvez contacter le CIFOG à l'adresse électronique indiquée dans le dossier d'indemnisation, sur la page « cotisations fonds CIFOG ».

# **2- Que signifie « marge brute jusqu'au 31/12/2022 ou jusqu'à la date d'entrée en zone réglementée pour l'épisode 2022-2023 (si elle survient avant) » ?**

Le programme du FMSE couvre les pertes pour l'épisode d'influenza aviaire de l'hiver 2021/2022. La marge brute est calculée sur l'année 2022 du 01/01/2022 au 31/12/2022. Dans le cas particulier où un éleveur serait concerné aussi par l'épisode d'influenza aviaire suivant (hiver 2022/2023), il se peut que sa commune soit entrée en zone réglementée avant le 31/12/2022. C'est l'État qui prendra en charge les pertes à partir de la date d'entrée de la commune en zone réglementée. Donc pour l'indemnisation du FMSE, le calcul de la marge brute devra s'arrêter à la date d'entrée dans la zone réglementée pour l'épisode suivant. À titre d'exemple, un éleveur situé en zone indemne pendant l'épisode 2021/2022 puis en zone réglementée à partir du 19/11/2022 : il est donc en zone réglementée pendant l'épisode 2022/2023, il sera pris en charge par le dispositif de l'État à partir du 19/11/2022. Pour l'indemnisation du FMSE, son comptable devra calculer la marge brute jusqu'au 18/11/2022 inclus.

# **3- Si j'utilise le calcul de la MCA (marge sur coût alimentaire) pour calculer la marge brute, quelle donnée indiquer dans le tableau, la MB ou la MCA ?**

Dans le tableau il faut toujours écrire la valeur de marge brute, qu'elle soit calculée via la marge sur coût alimentaire multipliée par le coefficient, ou via la marge brute réelle.

# **4- Dans le cas des filières courtes, quel calcul privilégier pour la marge brute : marge sur coût alimentaire ou marge brute réelle ?**

Dans le cas des filières courtes, le calcul de la marge brute doit se faire par la marge brute réelle.

Attention, comme précisé dans l'attestation, seule l'activité d'élevage est prise en charge (avant l'étape d'abattage et de transformation).

#### **5- Est-ce que le FMSE peut compléter les 50% versés par l'État dans le cadre de l'aide i3 ?**

Le FMSE ne peut pas se superposer aux aides d'État. Ainsi le programme d'indemnisation du FMSE intervient uniquement dans les situations où l'État n'est pas intervenu ou partiellement : dans les zones indemnes, sur les unités de productions non prises en charge, etc…

Le FMSE ne pourra donc pas compenser les 50% de l'indemnisation de l'État dans le cadre de i3.

**6- Je suis en zone indemne et j'ai été impacté par la crise influenza aviaire car mon fournisseur n'a pas pu me livrer d'animaux. Ce fournisseur est aussi en zone indemne mais il n'a pas été en mesure de se fournir d'animaux chez son fournisseur en zone réglementée. Comment attester mon lien commercial avec la zone réglementée puisqu'il s'agit d'un lien indirect ?**

Dans ce cas, il convient de remplir l'attestation « lien commercial avec la zone réglementée » en indiquant bien les 2 intermédiaires en cascade :

- la raison sociale et SIRET votre fournisseur direct et sa commune en zone indemne

- la raison sociale et SIRET du fournisseur de ce dernier et sa commune en zone réglementée.

Il conviendra de joindre un justificatif de ce dernier lien intermédiaire : joindre une facture reliant les 2 fournisseurs entre eux : donc la facture d'achat des animaux de votre fournisseur mentionnant bien le nom de son fournisseur en ZR.

## **7- Je suis éleveur en micro-BA ou je n'ai pas de comptable, comment faire attester les données dans mon dossier ?**

Il est nécessaire de faire attester les données par un comptable. Cela peut se faire via un cabinet d'expert-comptable, une association de gestion et comptabilité ou un commissaire aux comptes.

# **8- Mon exploitation présente un exercice comptable décalé (par exemple un exercice comptable qui clôture au 30/06/2022), devons-nous reconstituer une marge brute de l'année civile 2022 ?**

Pour le calcul de la perte de marge brute de chaque activité de production, la période du préjudice, prise en charge par le programme, débute le 1er janvier 2022 et se termine le 31 décembre 2022. Il convient donc de reconstituer la marge brute de l'année civile 2022.

Pour cela, il faudra donc disposer de l'inventaire des animaux au 1er janvier 2022 et au 31 décembre 2022. S'il n'est pas connu, il faudra le recalculer (ou l'estimer) sur la base des factures d'achats et de vente de chaque lot présent.

En ce qui concerne les charges opérationnelles (et stocks), ils peuvent être reconstitués à partir des factures par bandes, ou sinon, il peut être envisagé de reprendre l'historique des années précédentes si les périodes de production n'ont pas évolué, et éventuellement appliquer un coefficient selon l'évolution des coûts par rapport notamment à la crise en Ukraine. Ce coefficient devra alors être spécifié au FMSE.

### **9- Mon exploitation a vécu un changement de statut juridique mais sans incidence aucune sur l'activité économique. Doit-on tout de même le signaler ?**

Même si le changement de statut de la société est sans incidence sur l'activité, il conviendra de joindre un document justifiant de ce changement de statut et de rajouter un commentaire signé du comptable qui précise bien que le changement de statut n'a pas d'impact sur les calculs de marge brute et sur l'historique des marges brutes de références. En effet, cela permettra de gagner du temps lors des contrôles des dossiers.

# **10- Je suis en filière courte avec transformation à la ferme. Pour reconstituer la marge brute réelle de l'atelier d'élevage, quel prix de cession utiliser ?**

Si vos données ne sont pas disponibles (pas de factures), alors il convient d'utiliser les grilles de prix de cession disponibles dans l'annexe 2.1 de la décision N°INTV-GECRI-2022-76 de FranceAgriMer. Un extrait est repris ci-dessous :

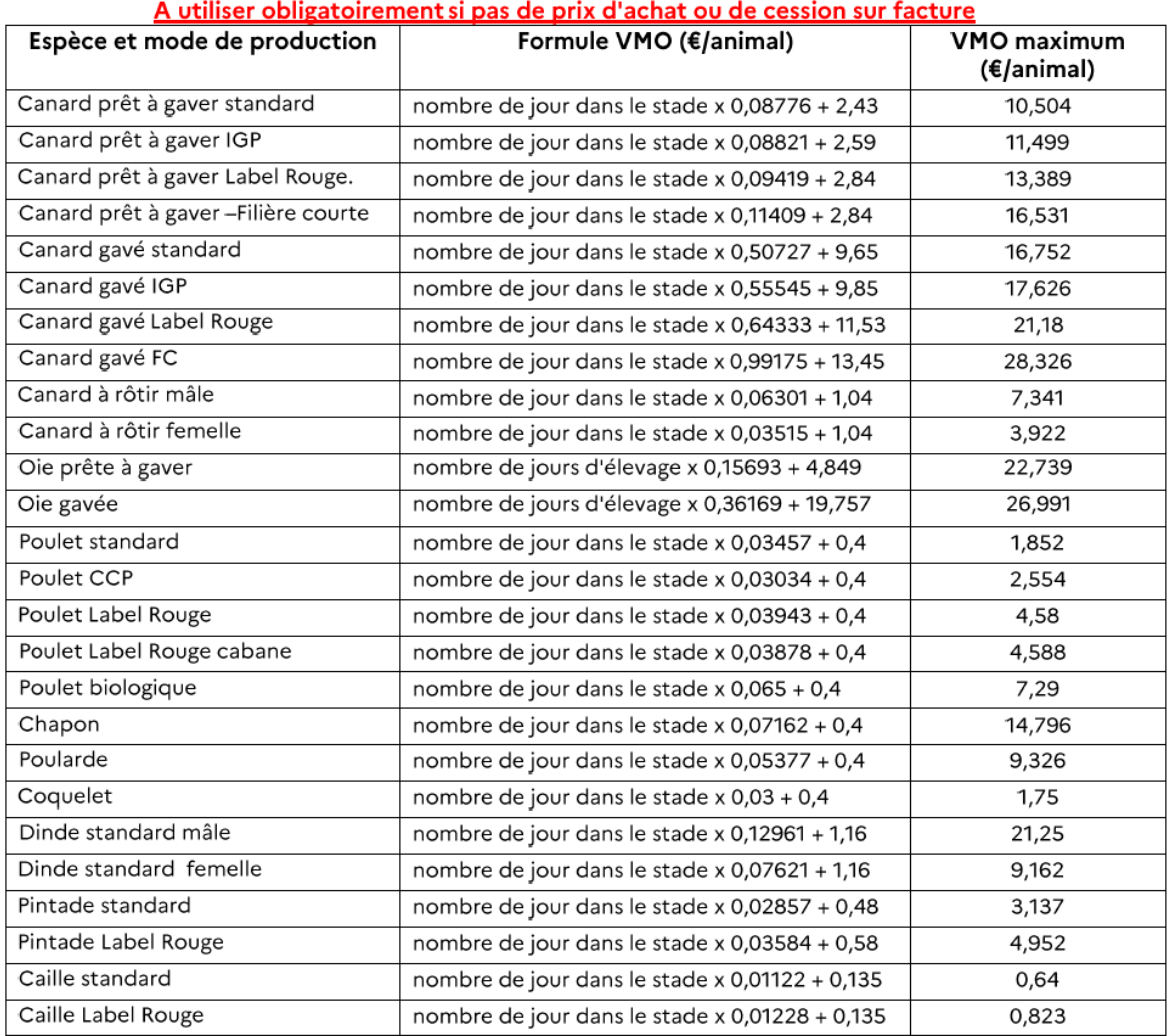

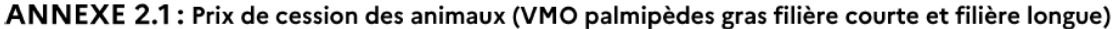